# Vuedhbin uehtp при МГТУ им. Н.Э. Баумана **HTML и CSS. Уровень 1. Создание сайтов на HTML 5 и СSS 3**

Модуль 1. Введение в HTML

www.specialist.ru

#### **Знакомство с преподавателем**

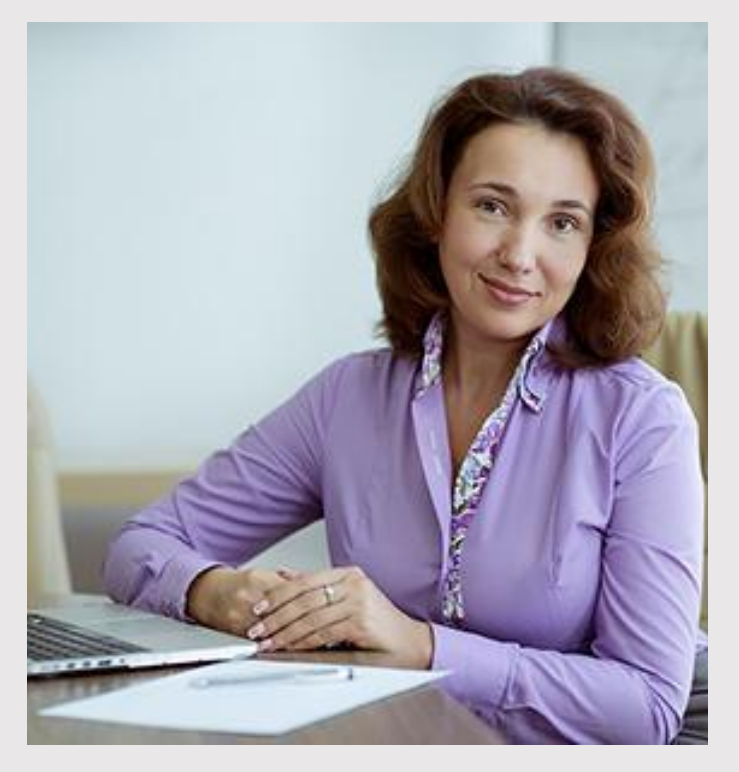

- **• Елена Бредова**  предприниматель, директор и основатель студии интернетрешений "WOW Studio", коуч, тренер, специалист по нейрографике.
- **• 19 лет** в веб-разработке
- **• 200+** проектов

+7 (903) 780-00-30 eabredova@specialist.ru

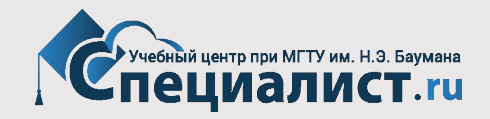

#### **Введение**

- **• "Введение это то, что все обычно пропускают"**. Согласны?
- Добро пожаловать на наш курс Web-дизайн в Центре компьютерного обучения Специалист!
- Наш курс (https://www.specialist.ru/course/eichtml-b) даст вам необходимый багаж знаний для занятия этой интересной и современной профессией. Эти знания вы можете в дальнейшем развивать и совершенствовать, и стать настоящим профессионалом в своей области. Для этого нужно лишь ваше желание.

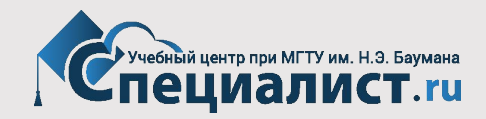

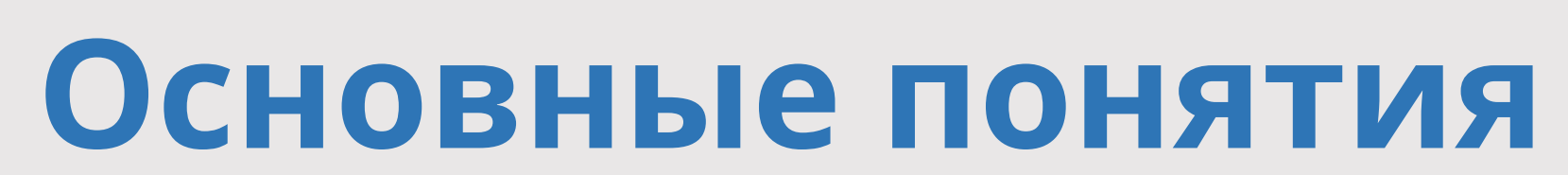

в веб-разработке

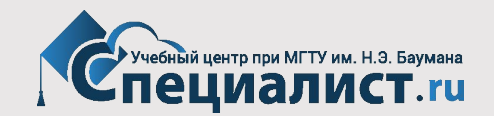

## **Что такое HTML?**

- **• HTML (HyperText Markup Language)** — стандартный язык разметки документов во Всемирной паутине.
- Язык HTML интерпретируется браузерами; полученный в результате интерпретации форматированный текст отображается на экране монитора компьютера или мобильного устройства.

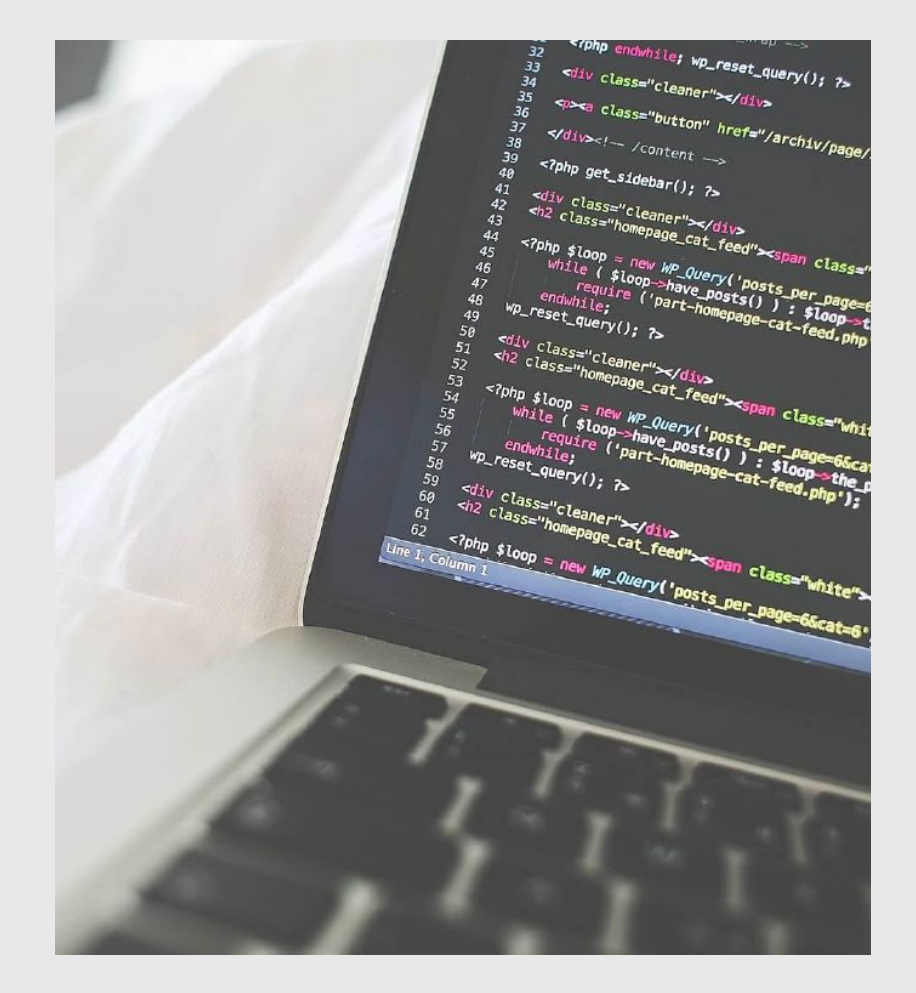

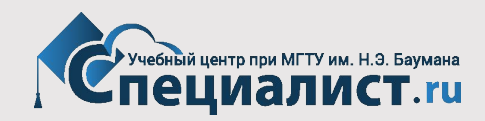

## **Версии HTML**

- RFC 1866— HTML 2.0, одобренный как стандарт 22 сентября1995 года;
- HTML 3.0 28 марта 1995 года IETF Internet Draft (до 28 сентября 1995 года);
- HTML 3.2 14 января 1997 года;
- HTML 4.0 18 декабря 1997 года;
- HTML 4.01 24 декабря 1999 года;
- ISO/IEC 15445:2000 (так называемый ISO HTML, основан на HTML 4.01 Strict) — 15 мая 2000 года;
- HTML5 28 октября 2014 года;
- HTML 5.1 начал разрабатываться 17 декабря 2012 года. Рекомендован к применению с 1 ноября 2016 года.
- HTML 5.2 был представлен 14 декабря 2017 года.

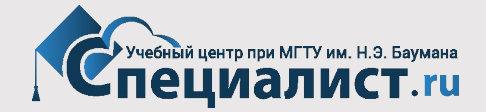

## Что такое CSS?

• CSS — каскадные таблицы стилей — формальный язык описания внешнего вида документа, написанного с использованием языка разметки (HTML).

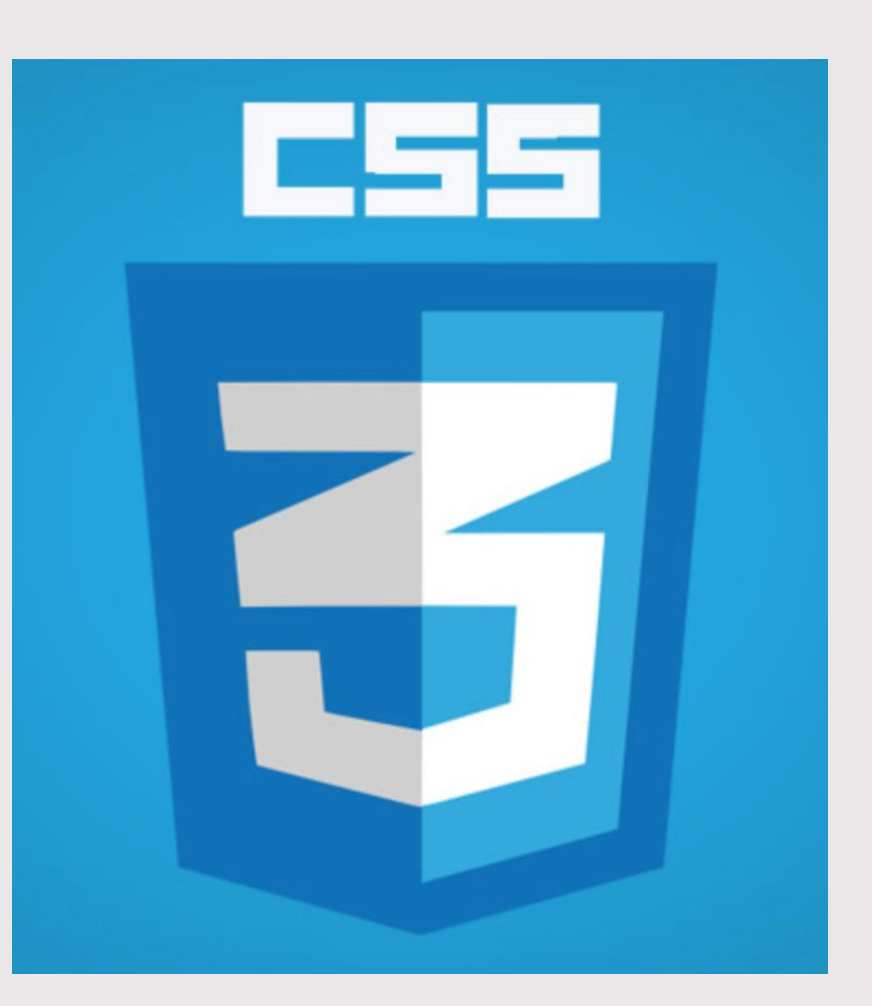

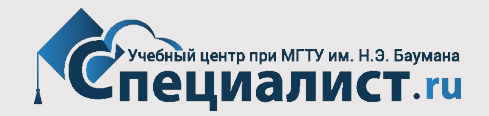

## **Что такое интернет?**

• Всемирная информационная компьютерная сеть, связывающая между собой как пользователей компьютерных сетей, так и пользователей индивидуальных компьютеров для обмена информацией.

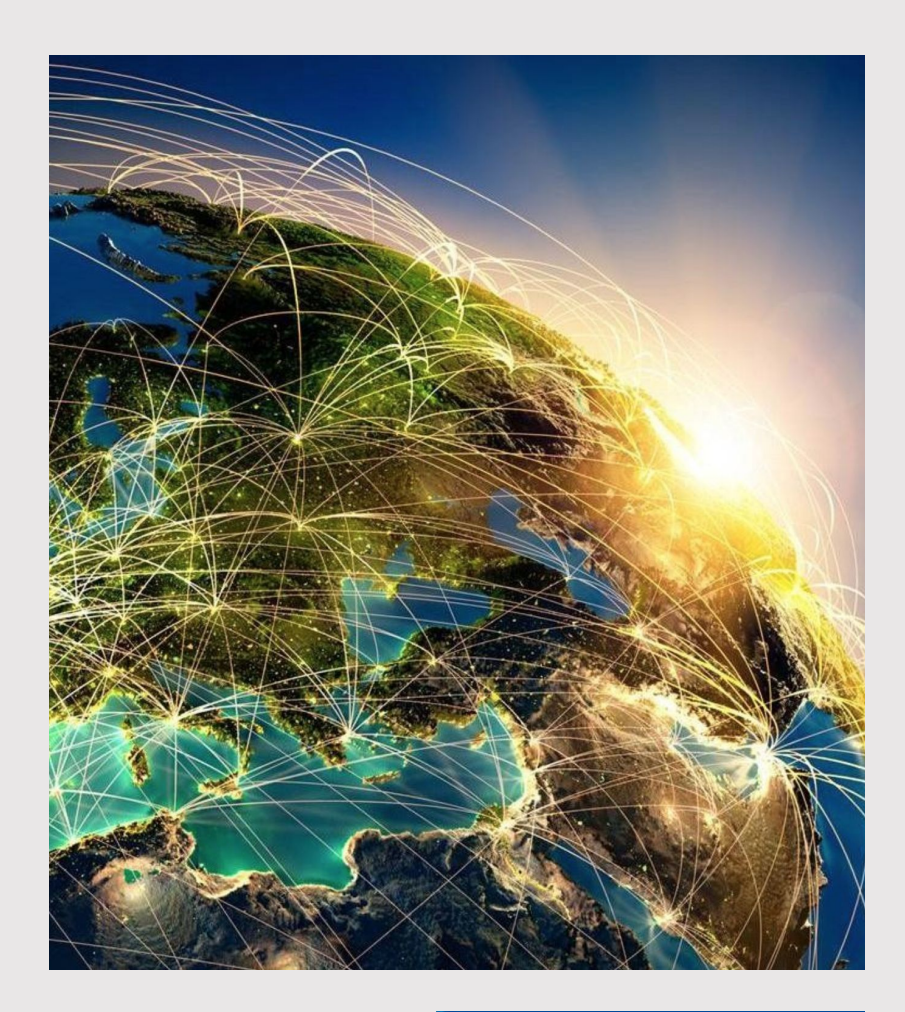

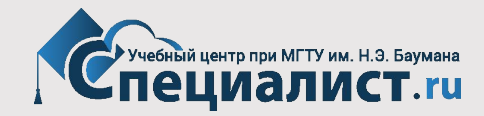

## **IP адрес**

- постоянные, закрепленные за определенным компьютером.
- динамические, которые присваиваются в тот момент, когда пользователь соединяется с интернетом.

По IP адресу можно определить где находится сервер и сам сайт.

Пример IP адреса: 192.168.1.2

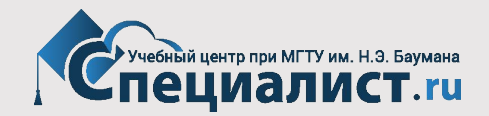

#### **Доменные имена**

- **• Доменное имя**  это определенная буквенная последовательность, обозначающая имя сайта.
- Доменное имя должно начинаться и заканчиваться буквой латинского алфавита или цифрой.
- Например, у доменного имени yandex.ru есть две составных части, называемые уровнями и разделенные точками:
	- ru доменное имя 1 уровня
	- yandex.ru доменное имя 2 уровня
	- mail.yandex.ru доменное имя 3 уровня

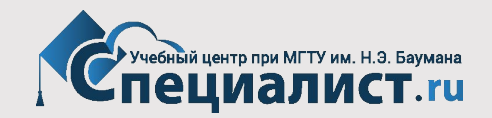

## **Браузеры**

• Прикладное программное обеспечение для просмотра веб-страниц; содержания вебдокументов, компьютерных файлов и их каталогов; управления вебприложениями; а также для решения других задач.

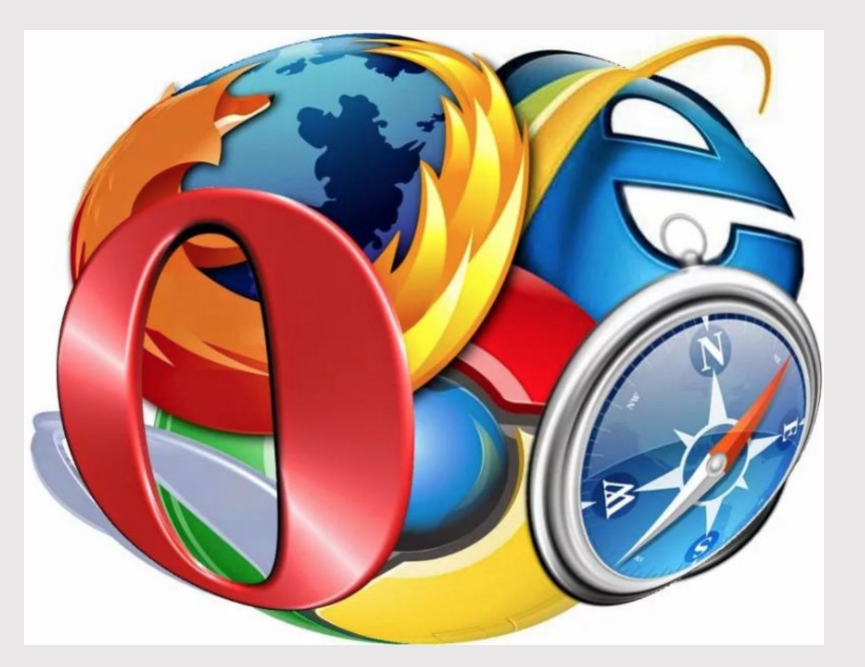

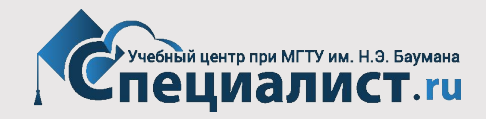

## **Что такое веб-сервер?**

**• Веб-сервер** — сервер, принимающий HTTP-запросы от клиентов, обычно веб-браузеров, и выдающий им HTTPответы, как правило, вместе с HTML-страницей, изображением, файлом, медиа-потоком или другими данными.

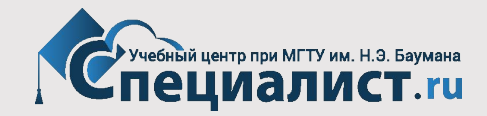

## **Что такое веб-сервер?**

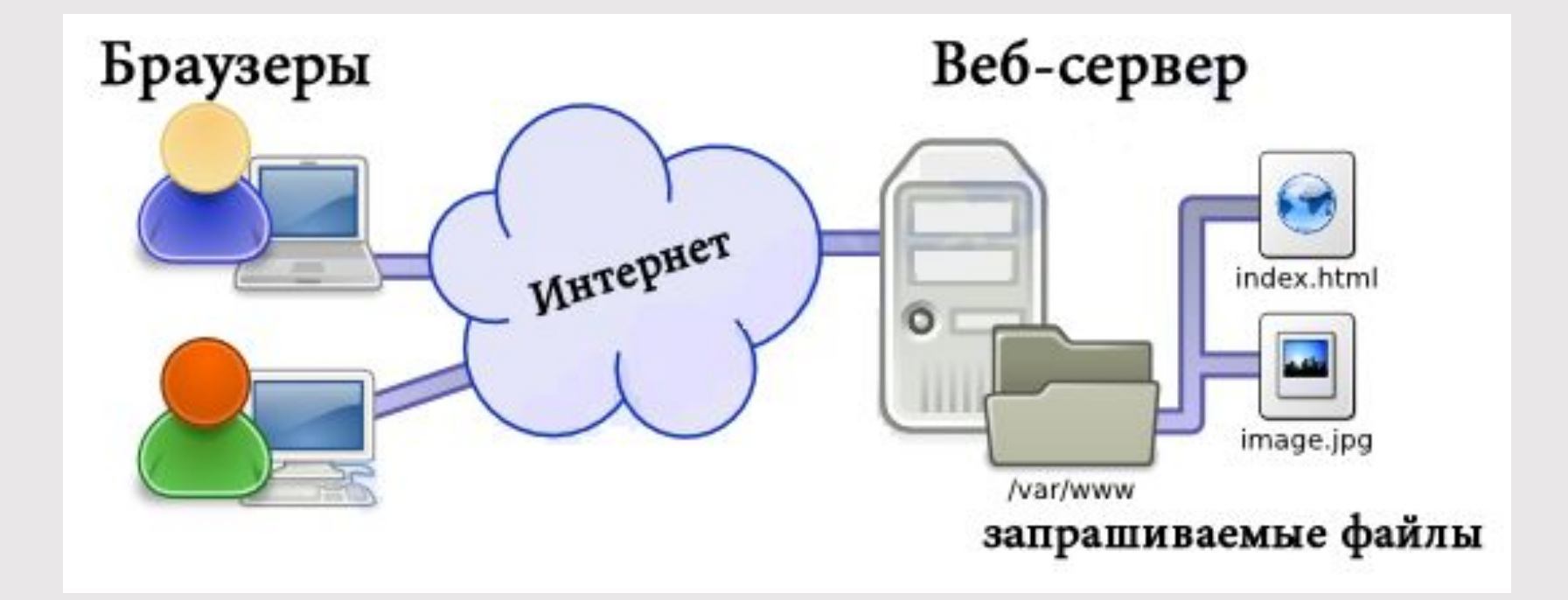

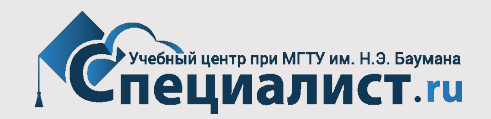

## **Что такое веб-страница?**

**• Веб-страница** (англ. Web page) — документ или информационный ресурс Всемирной паутины, доступ к которому осуществляется с помощью веб-браузера. Типичная веб-страница представляет собой текстовый файл в формате HTML (\*.html).

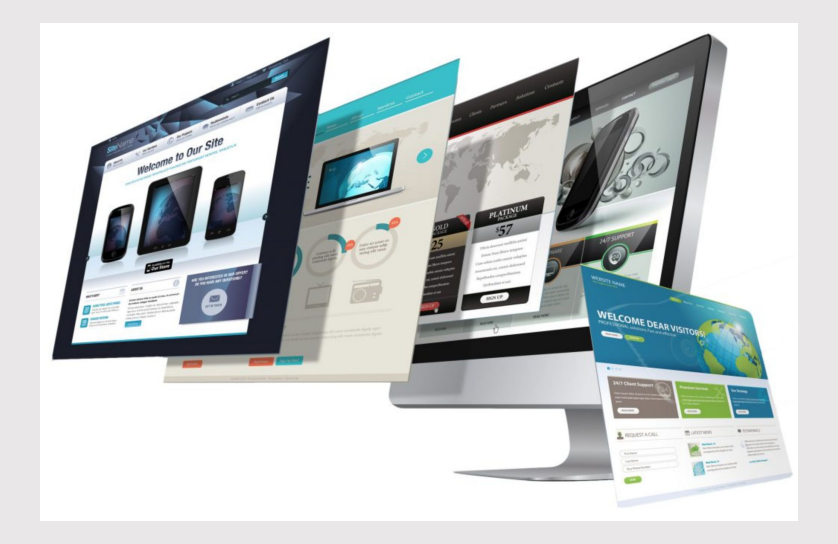

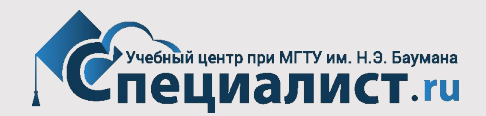

# **Структура веб-страницы**

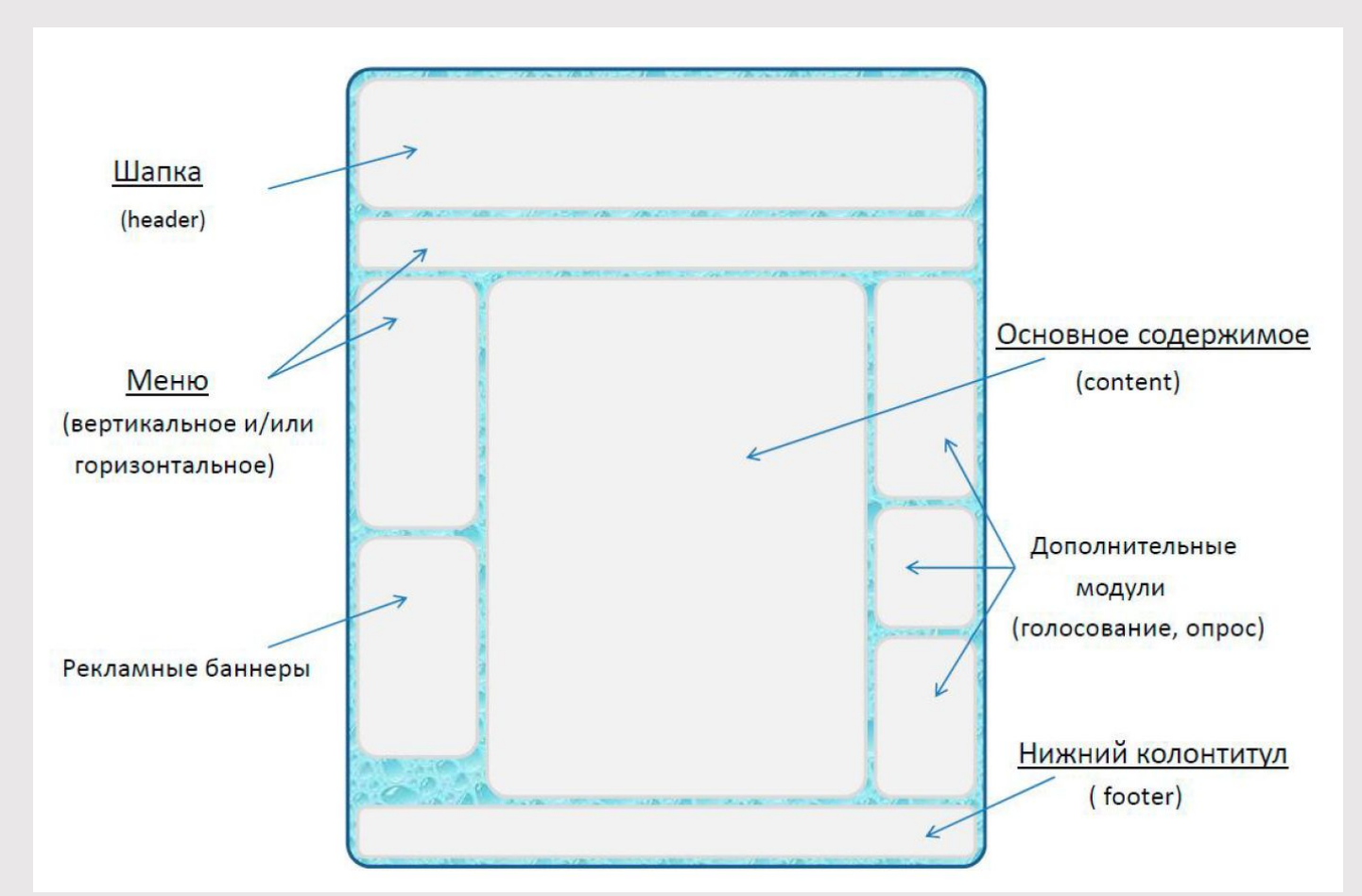

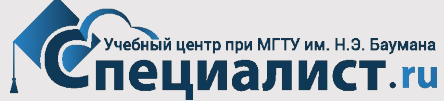

#### **Что такое веб-сайт?**

**• Сайт**, или **веб-сайт**, — одна или несколько логически связанных между собой веб-страниц.

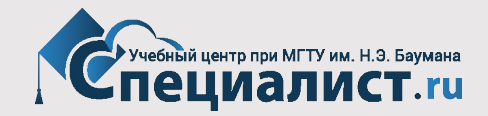

## **Виды сайтов**

#### **По содержимому**

- **• Статические** содержимое подготавливается заранее и выдается пользователю в том виде, в котором хранится на сервере.
- **• Динамические** содержимое генерируется при помощи серверных языков программирования.

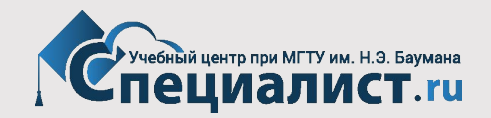

## **Виды сайтов**

**По схеме представления информации**

- **• Коммерческие** сайты компаний, интернет магазины и т.д.
- **• Информационные** доносят до пользователя какую либо информацию.
- **• Веб сервисы** (порталы) поисковые системы, электронная почта, форумы, социальные сети.

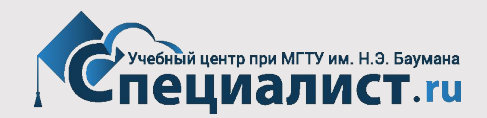

## **Виды сайтов**

#### **По размеру**

- **• Фиксированной ширины**  задается фиксированная ширина. Все блоки сайта будут выглядеть так, как и было задумано и не будут изменять размеров зависимости от разрешения монитора или размера экрана браузера.
- **• «Резиновые»**  ширина строго не задается, а изменяет размер в зависимости от размера экрана браузера или разрешения монитора.
- **• Адаптивные** адаптивная вёрстка/тип макета дизайн, который подстраивается (адаптируется) под размер экрана.

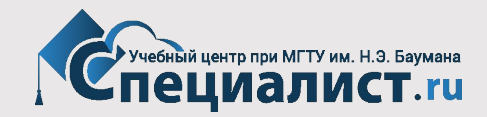

#### **Протоколы передачи данных**

- **• HTTP** (Hypertext Transfer Protocol )
- **• HTTPS** (Hypertext Transfer Protocol Secure)
- **• FTP** (File Transfer Protocol)

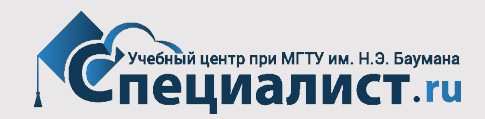

## **Схема HTTP-запроса страницы**

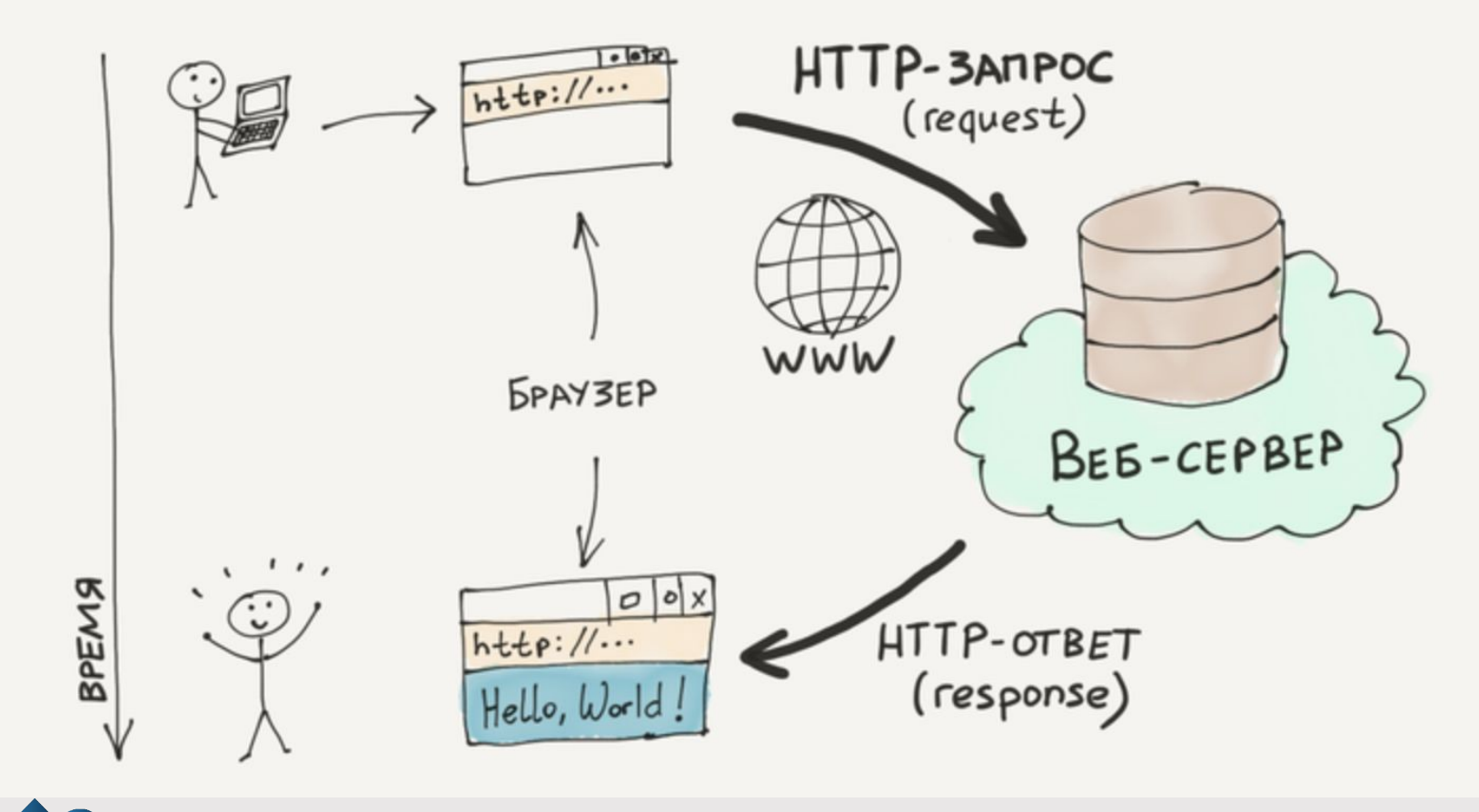

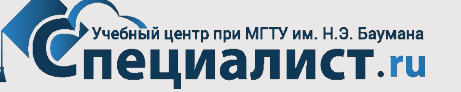

## **Редакторы**

- Штатный Блокнот (Notepad)
- Notepad++ (https://notepad-plus-plus.org/)
- Sublime Text (www.sublimetext.com)
- EmEditor (www.emeditor.com)
- Edit+ (www.editplus.com)
- UltraEdit (www.ultraedit.com)
- Adobe Dreamweaver (www.adobe.com/ru/products/dreamweaver.html)

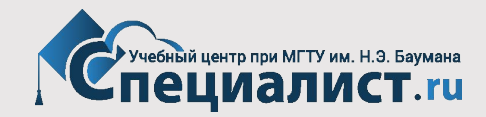

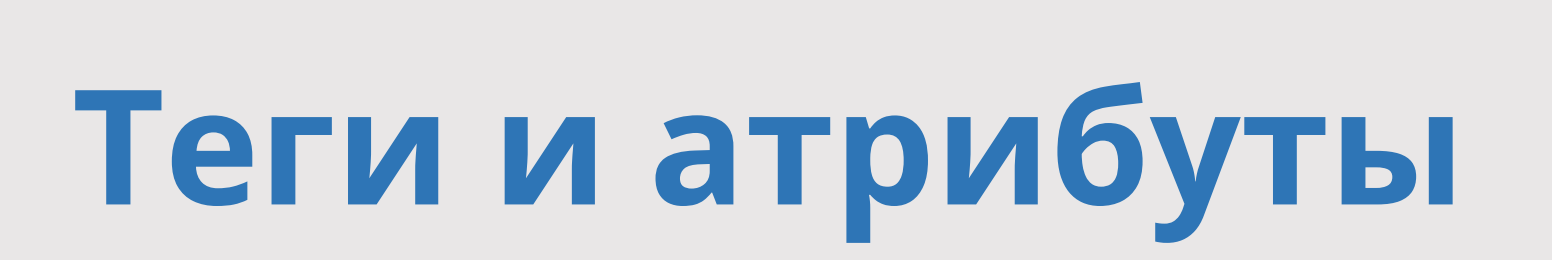

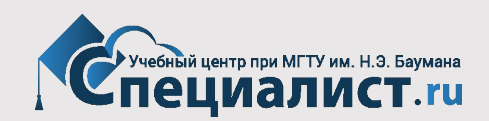

#### HTML: тэги

**ТЕТ - <sTET RMN>** Примеры тэгов  $\langle h1 \rangle \langle p \rangle \langle div \rangle \langle a \rangle$ <strong> <em> <img> <form>  $\langle \text{br} \rangle$  ...

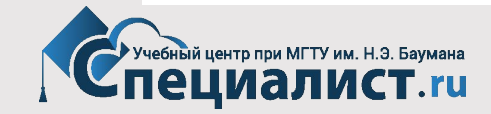

#### Парные и одиночные тэги

#### Парные  $\langle h1\rangle$ Заголовок $\langle h1\rangle$ <p>И текст абзаца с <em>выделением</em></p>  $\langle 1--\langle \, \rangle \ldots \rangle$  - закрывающий тэг -->

Одиночные  $\langle \text{img src} = "image1 \ldots ]$  $\langle$ br> <!-- перенос строки -->  $\langle$ hr> <!-- разделитель --> <input type="text"> <!-- поле ввода -->

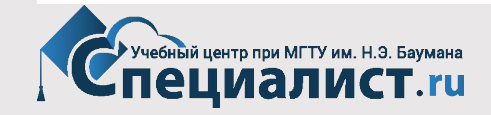

#### Вложенные тэги

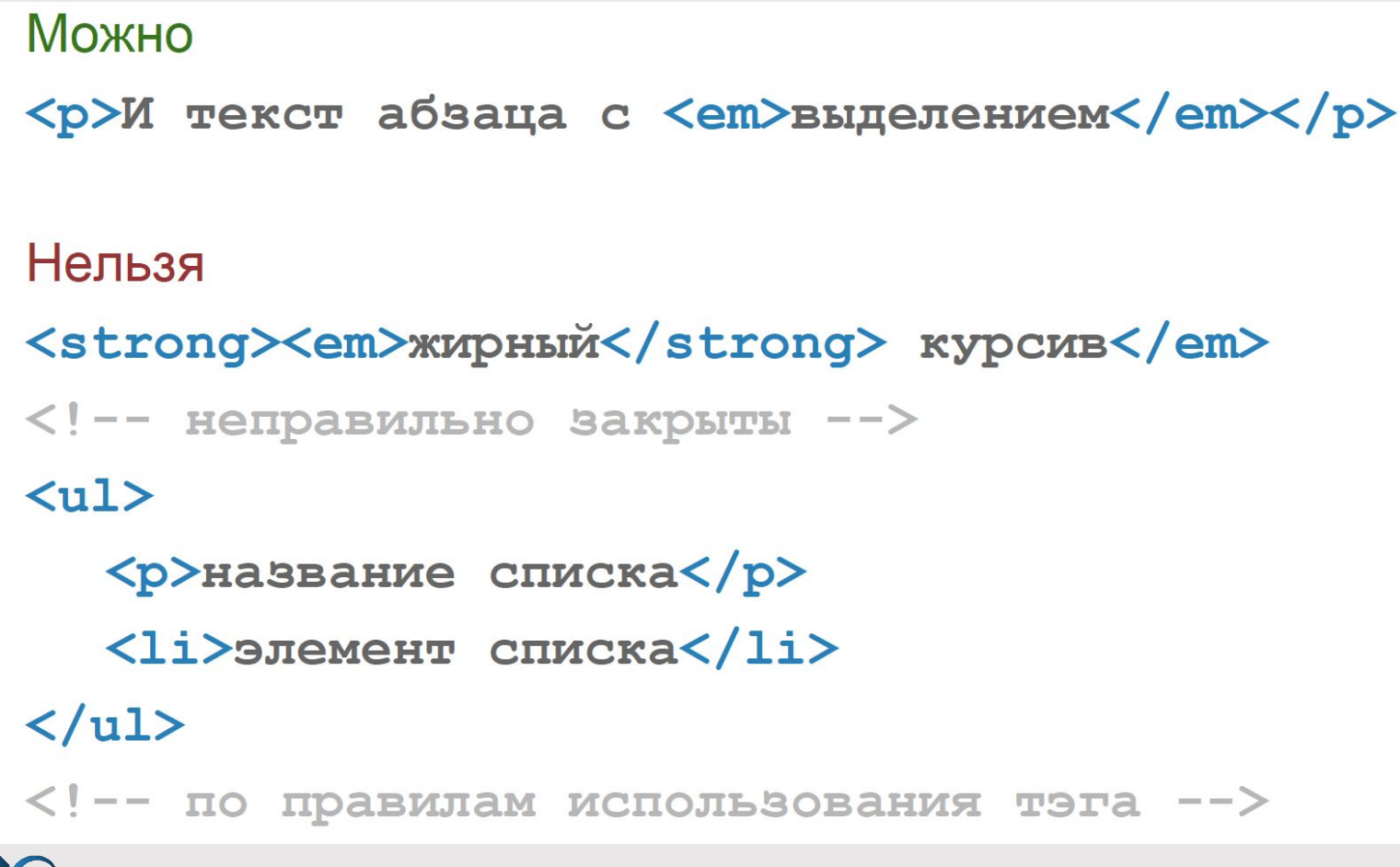

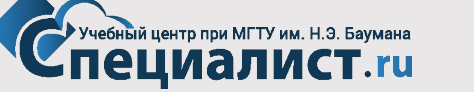

## Атрибуты тэгов

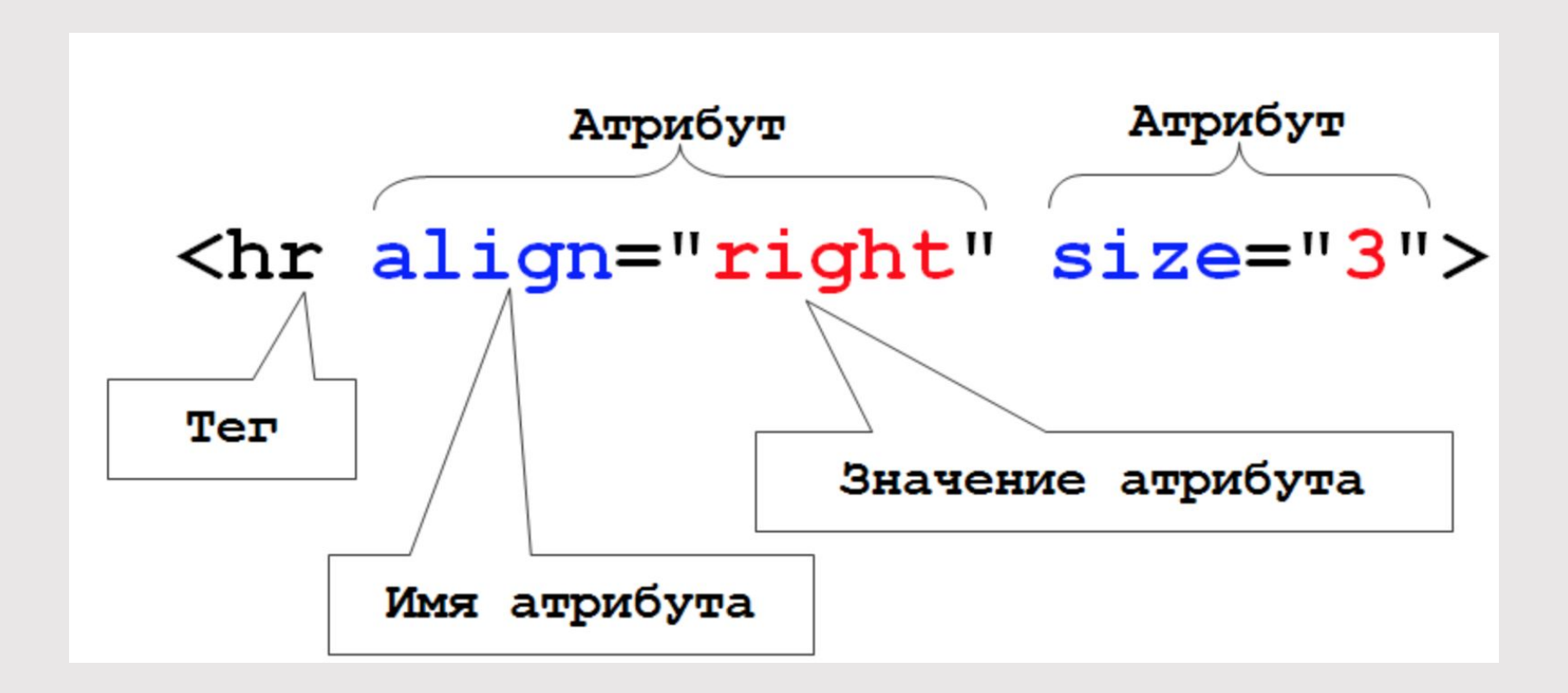

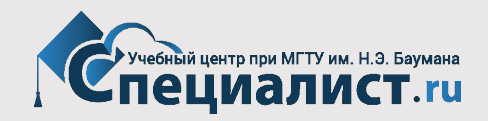

# **Атрибуты тэгов**

- Чтобы расширить возможности отдельных элементов применяются атрибуты.
- Есть два типа атрибутов: атрибут со значением и логический атрибут, у которого нет значения.
- Атрибуты пишутся внутри открывающего тега, несколько атрибутов перечисляются через пробел, порядок их значения не имеет.
- Полный список https://html5book.ru/html-attributes/

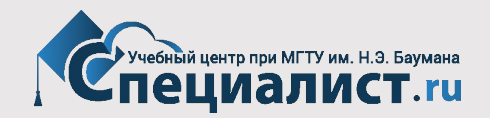

## **Атрибуты тэгов**

• Атрибутов может быть несколько. Некоторые тэги не имеют смысла без атрибутов.

 $\langle \text{img src} = "image1 \ldots ]$ <input type="text" name="email">  $\langle p \text{ class} = "important" \rangle \dots \langle p \rangle$ <input type="submit" class="btn"> <div class="logo">...</div> <span class="date">...</span>

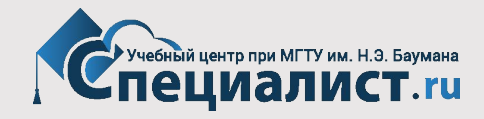

## **Важные факты про HTML5**

- 1. HTML5 это не новый язык, а расширение уже существующего HTML4 с хорошей обратной совместимостью
- 2. HTML5 не цельная вещь, а набор компонентов разной степени готовности
- 3. Некоторые компоненты HTML5 уже давно работают во многих браузерах, их можно использовать уже сейчас
- 4. HTML5 с нами надолго

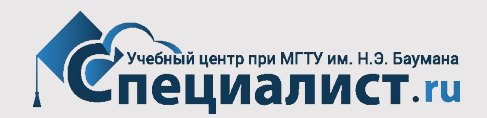

#### **Как начать верстать на HTML5?**

• Вы уже это делаете!

#### Доктайп HTML4:

 $\langle$ !DOCTYPE HTML PUBLIC "-//W3C//DTD HTML 4.01 //EN" "http://www.w3.org/TR/html4/strict.  $dtd"$ 

#### Доктайп HTML5:

<!DOCTYPE html>

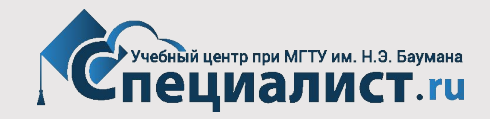

## **Упрощение синтаксиса**

• Помимо добавления новых тэгов произошло изменение старых.

В основном упрошение

```
Было:
                                                 Стало:
<!DOCTYPE HTML PUBLIC "-//W3C//DTD HTML 4.01
                                                 <!DOCTYPE html>
//EN" "http://www.w3.org/TR/html4/strict.dtd"
\rightarrow<html lang="en">
<html xmlns="http://www.w3.org/1999/xhtml"
lang="en" xml:lang="en">
                                                 <meta charset="utf-8" />
<meta http-equiv="Content-Type" content="
text/html; charset=utf-8" />
<link rel="stylesheet" href="style-original.
                                                 <link rel="stylesheet"
css" type="text/css" />
                                                 href="style-original.css" />
```
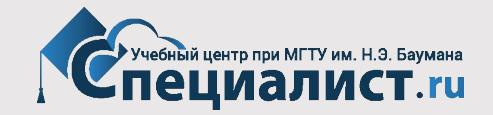

#### Новые тэги

- <section> раздел документа
- $\langle$ nav> блок навигации
- <article> "статья"
- <aside> сайдбар
- <header> хедер
- <footer> футер
- <time>
- время
- $<$ mark $>$

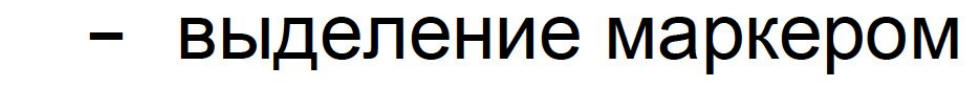

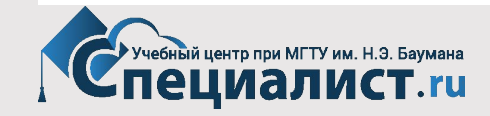

#### **Новые тэги**

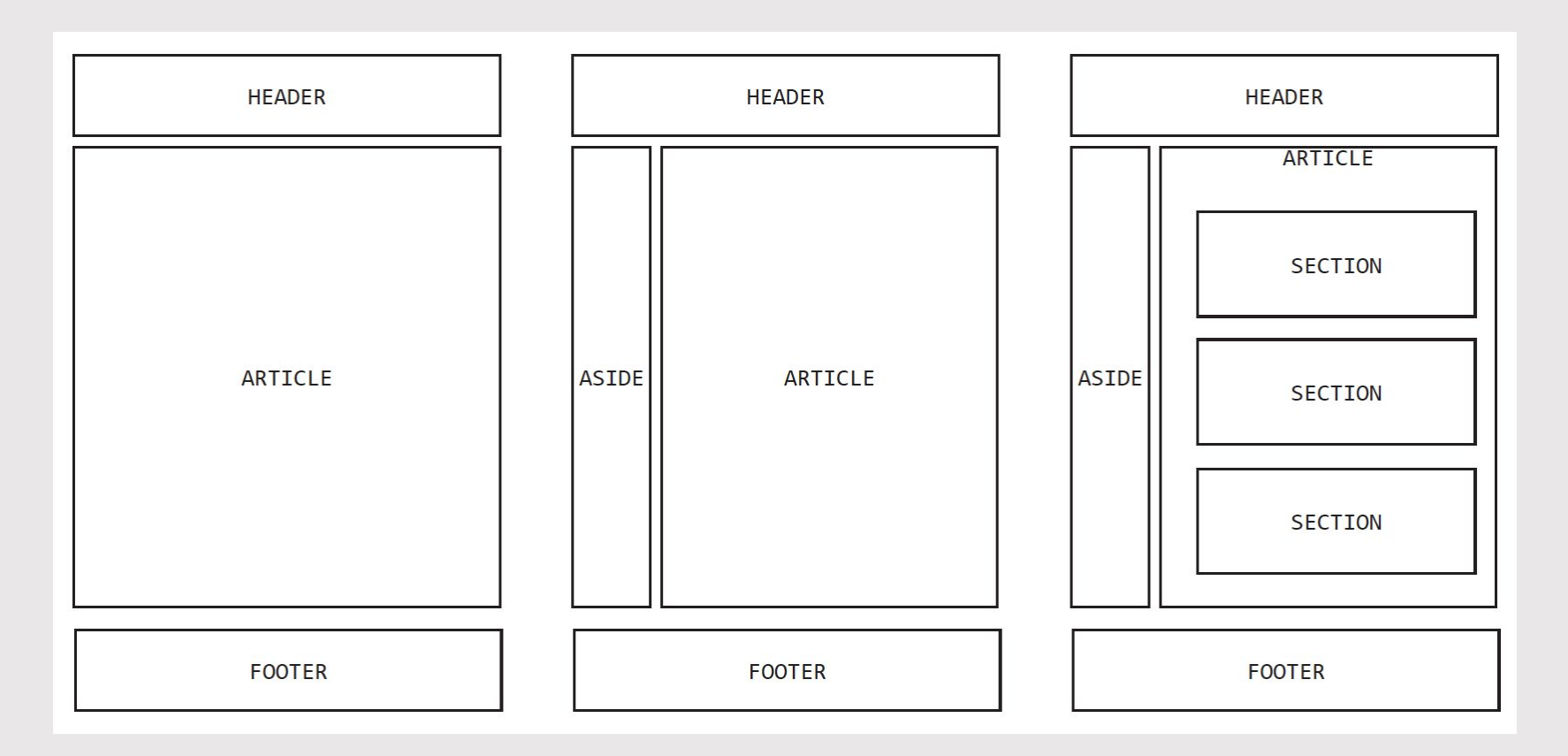

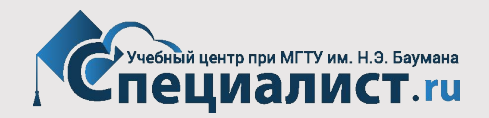

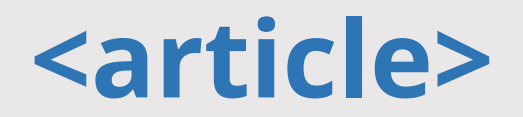

- Наверное, самый интересный из новых семантических тэгов
- Это цельный, самостоятельный и самодостаточный кусок контента
- ля него возможна своя иерархия заголовков
- Например: пост в блог, новость, статья, пост на форуме, "кусок одного сайта в другом сайте"

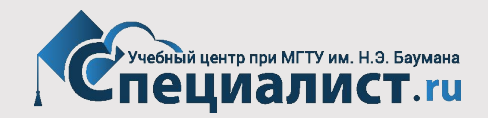

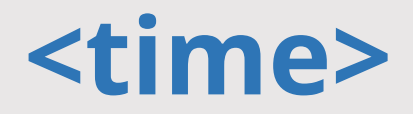

- Указываем время для людей и машин
- Примеры:

<time datetime="2009-10-22" pubdate> October 22, 2009  $\langle$ /time> <time datetime="2009-10-22T13:59:47-04:00" pubdate> October 22, 2009 1:59pm EDT  $\langle$ /time>

<time datetime="2009-10-22">last Thursday</time>

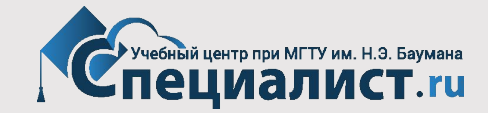
## **Новые тэги и старый IE**

• Чтобы можно было использовать и стилизовать новые тэги в старых IE вставляем в **<head>**

 $\langle$ !--[if 1t IE 9]>

#### <script>

```
var e = ("abbr, article, aside, audio, canvas, datalist, details, " +
     "figure, footer, header, hgroup, mark, menu, meter, nav, output, " +
     "progress, section, time, video") . split(',');
  for (var i = 0; i < e. length; i++) {
    document.createElement(e[i]);
  \mathbf{r}</script>
```
 $\langle$ ! [endif] -->

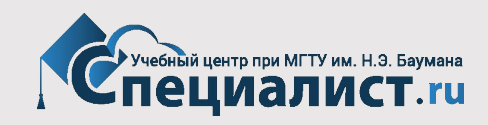

## Новые тэги и старый IE

• Либо подключаем в <head> уже готовую библиотеку:

 $\langle$ !--[if lt IE 9]> <script src="http://html5shiv.googlecode.com/svn/trunk/html5.js"></script>  $\langle$ ! [endif] -->

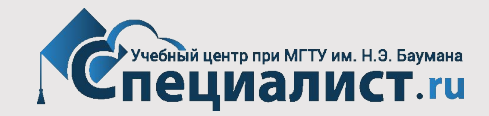

## Новые тэги и старый IE

• А также помимо скрипта нужно задать для новых тэгов display: block;

```
article, aside, details, figcaption,
figure, footer, header, hgroup, menu,
nav, section{
    display:block;
ł
```
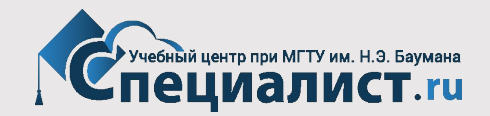

## **Простейшая страница**

<!DOCTYPE html>  $\hbox{\tt >}$ <head> <title>Заголовок окна</title> <meta charset="utf-8">  $\langle$ /head> <body>  $\langle$ !-- Содержимое --> </body>  $\langle$ /html>

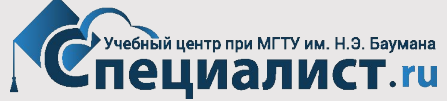

## **Что такое кодировка сайта**

**• Кодировка** (англ. charset) – это таблица, в которой для каждого кода символа закрепляется своё графическое изображение. Если кодировка определена неправильно, для каждого кода символа будет использоваться неправильное графическое изображение.

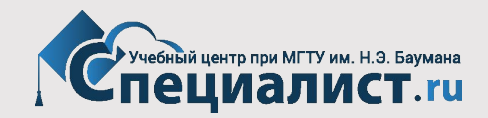

## **Распространенные кодировки**

- **• ASCII** одна из самых старых компьютерных кодировок, в которой каждому символу соответствует строго определенное число. Например, символу "a" соответствует число 97, а символу "A" — число 65. ASCII — базовая кодировка текста для латиницы.
- **• KOI8** кодовая страница, разработанная для кодирования букв кириллических алфавитов, дополнение к ASCII, содержит символы национальных алфавитов (KOI8-R – русская, KOI8-U – украинская и т.д.)
- **• Windows-1251 (CP1251)**  кодировка, являющаяся стандартной 8-битной кодировкой для всех русских версий Microsoft Windows.
- авительно и поставительно податались и поставительно податались и поставительно податались и поставительно под<br>Сердина и поставительно податались податались и поставительно податались податались и поставительно податалис **• UTF-8** - распространённый стандарт кодирования текста, позволяющий более компактно хранить и передавать символы Юникода, используя переменное количество байт

## Базовая таблица ASCII

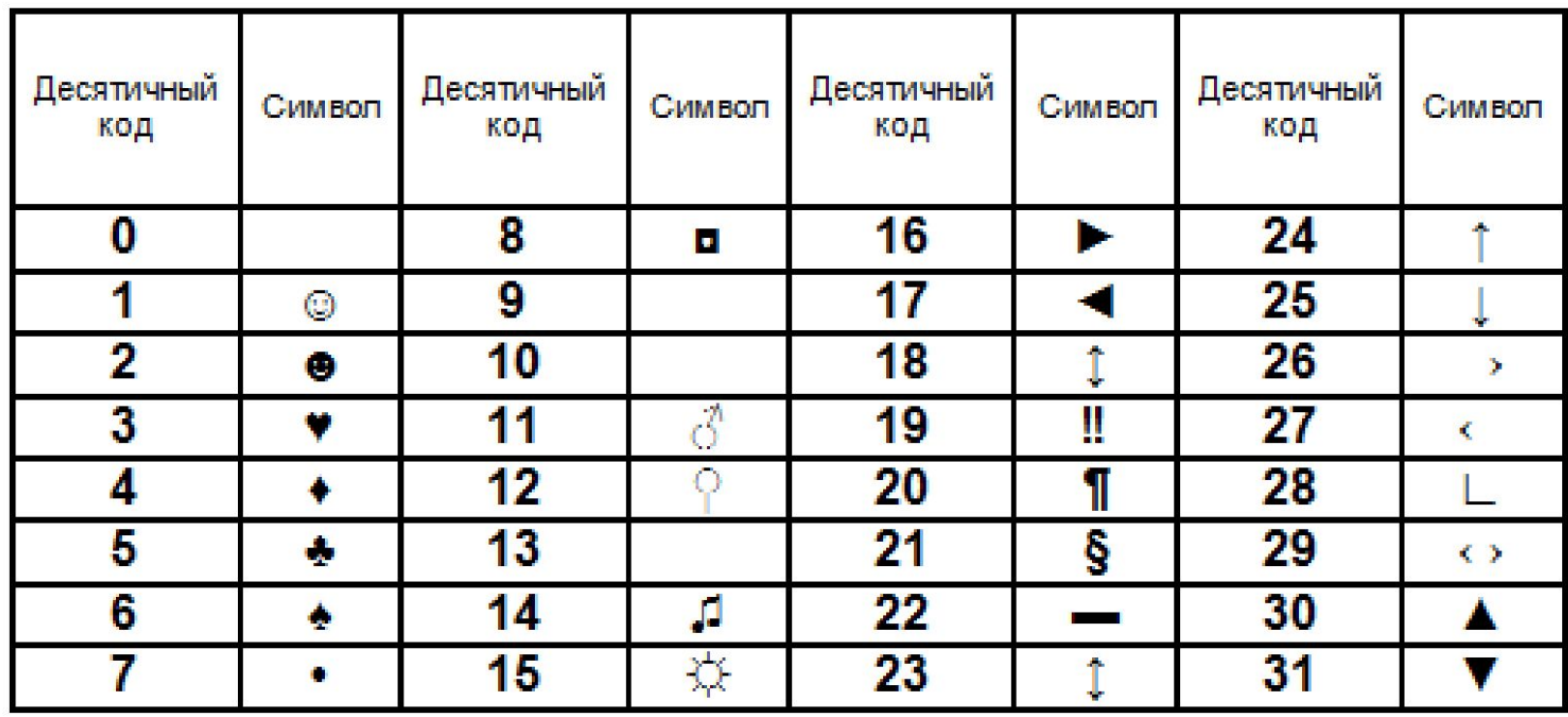

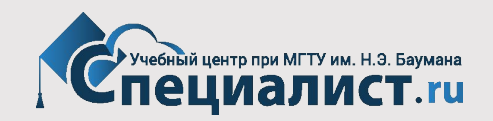

## Таблица ASCII

#### Таблица 1. Стандартная часть кода ANSI (ASCII)

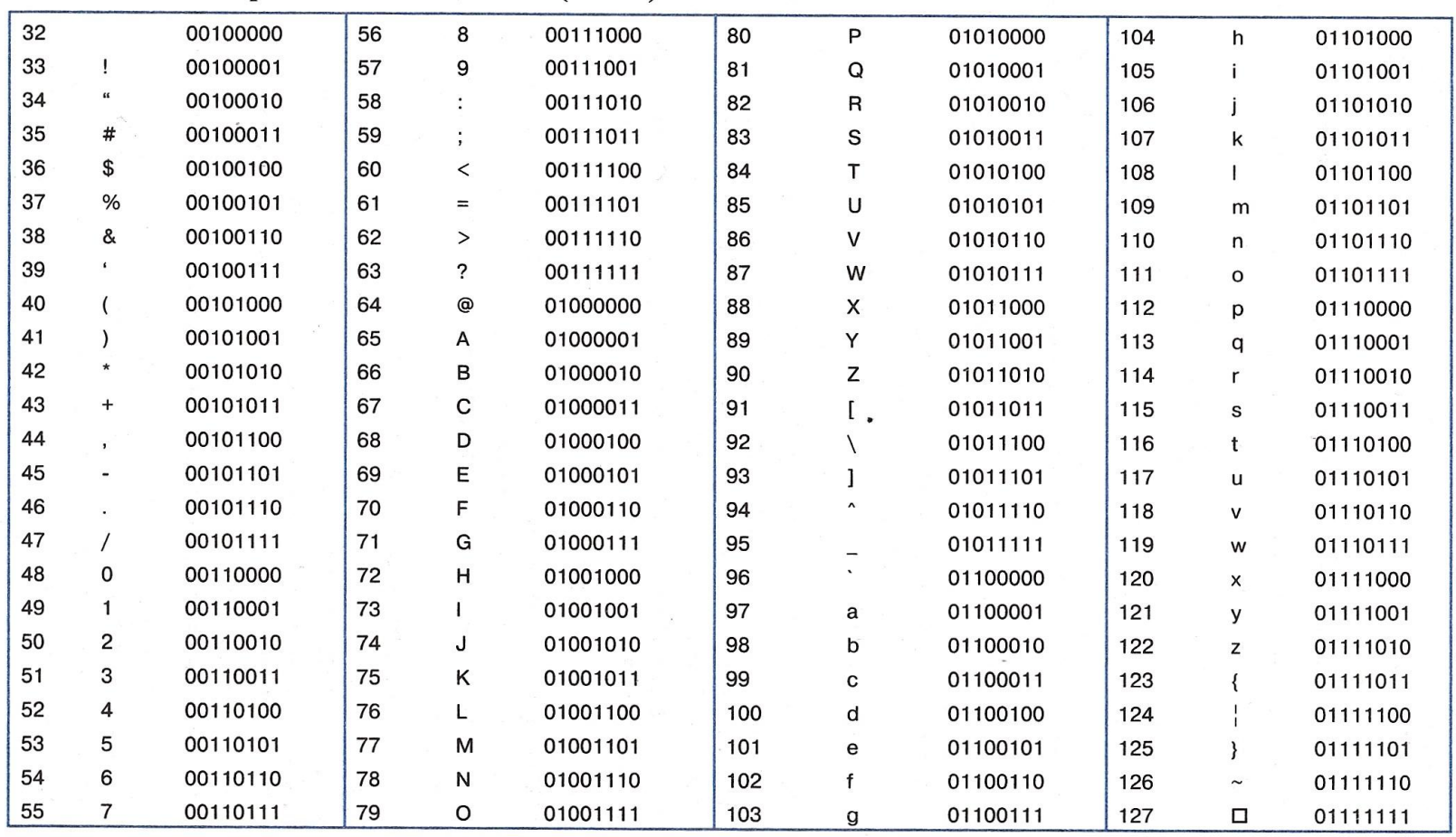

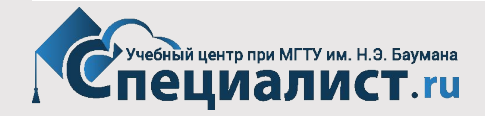

## Таблица KOI8-R (русская)

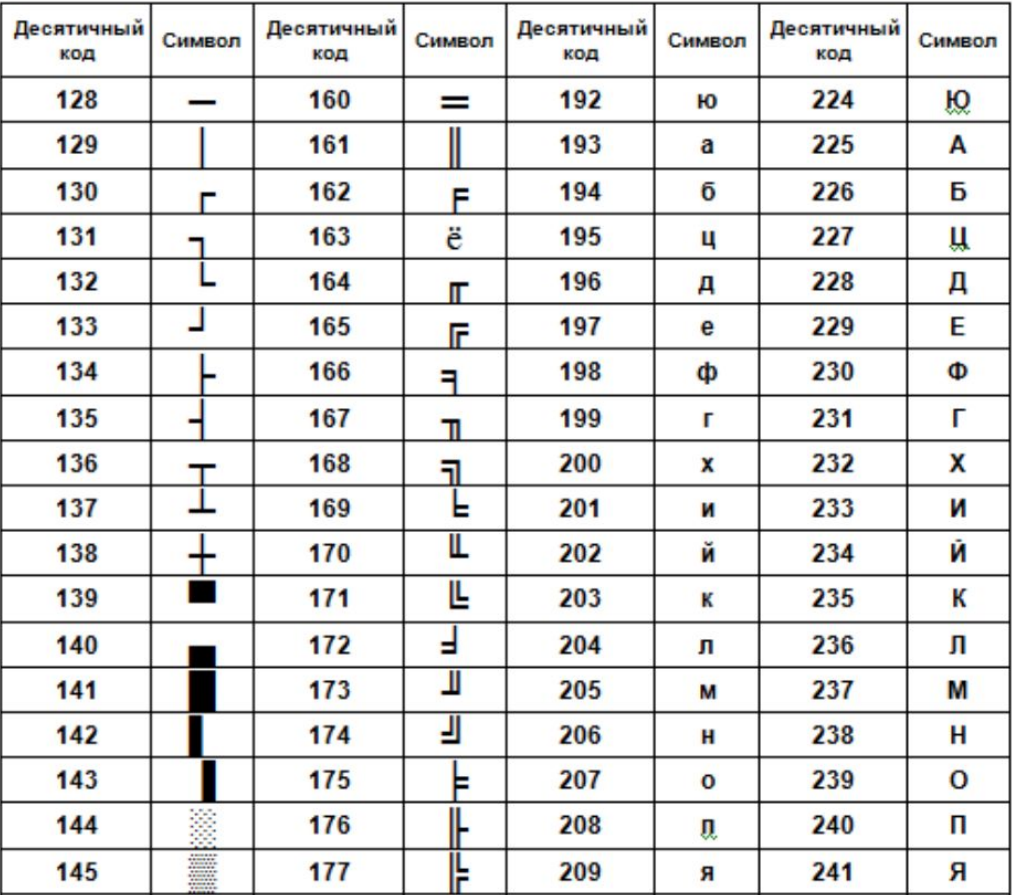

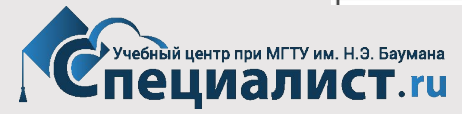

## Спецсимволы

· http://htmlbook.ru/samhtml/tekst/spetssimvoly

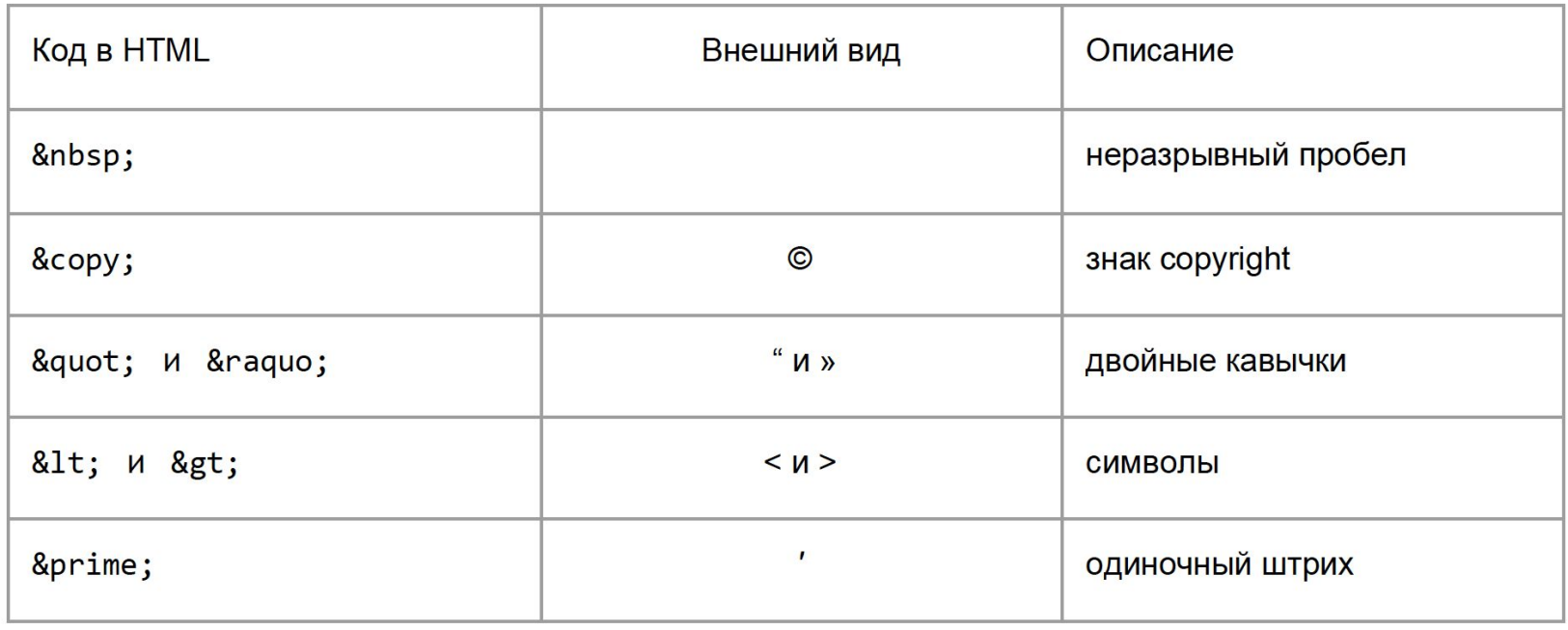

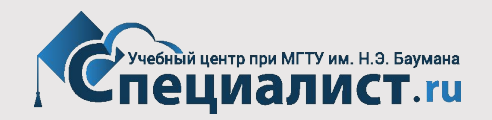

## **Типограф**

• Типограф — это средство онлайн подготовки текста к вебизданию. Он помогает избежать ручной замены огромного количества текста, расстановки кавычек, неразрывных пробелов, всевозможных символов, которых нет на клавиатуре.

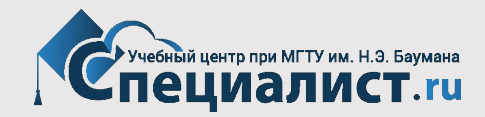

#### **Больше специальных символов**

• https://unicode-table.com/ru/

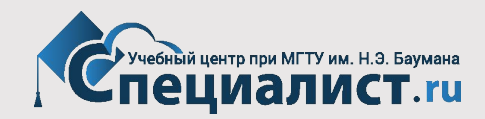

#### **Страница сложнее, типы тэгов**

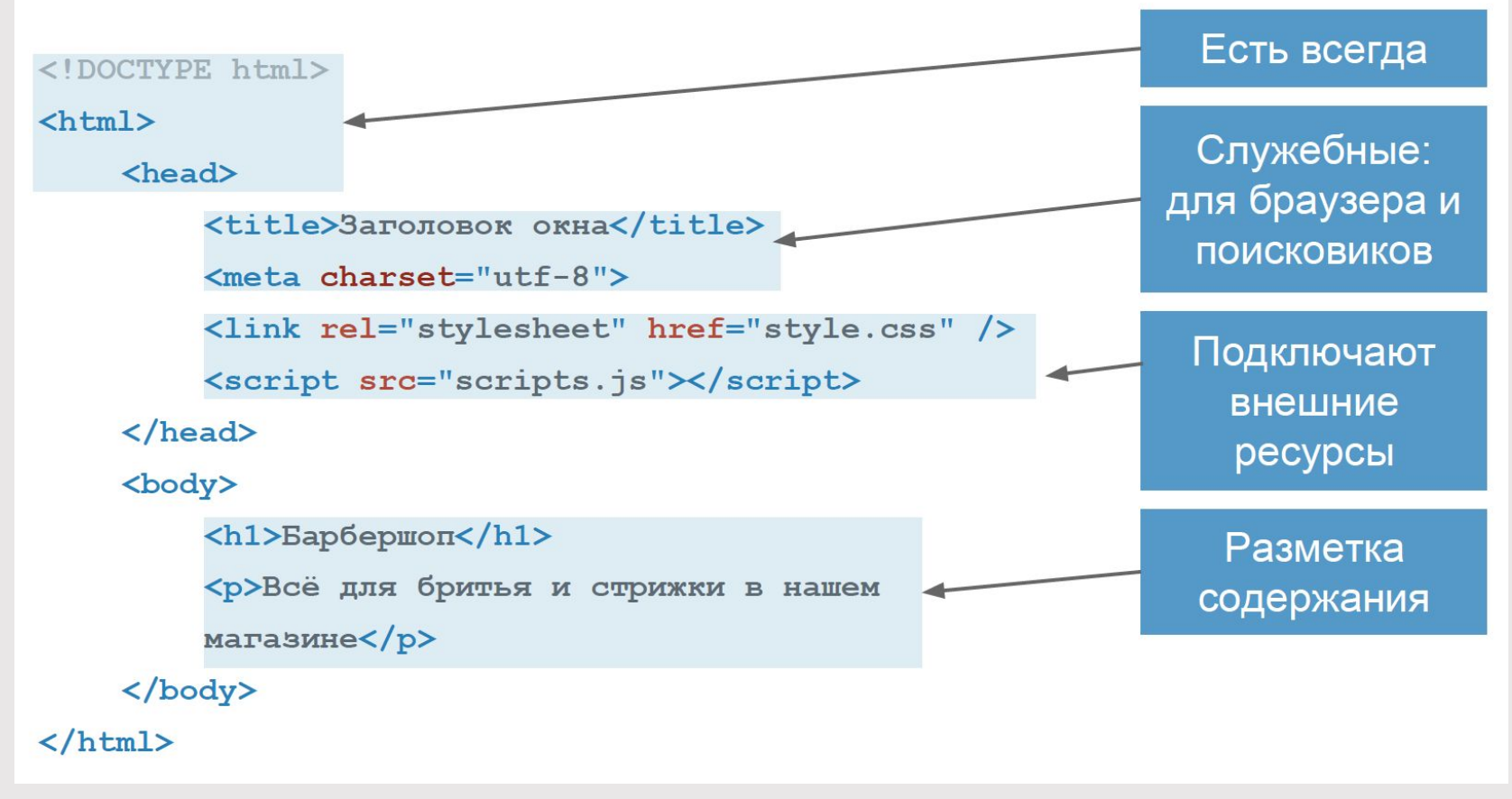

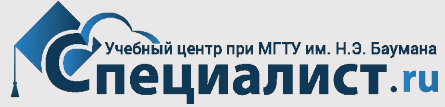

#### **Типы элементов**

Базовые:

- 1. блочные
- 2. строчные

Дополнительные:

- блочно-строчные
- Табличные
- и т.д.

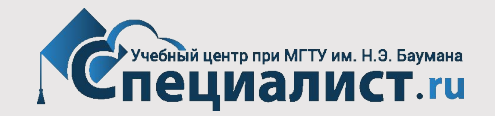

#### **Блочные элементы**

- Блочные элементы прямоугольные области на странице
- Блочными по умолчанию являются:

<div>  $\langle h1 \rangle$ ... $\langle h6 \rangle$   $\langle p \rangle$   $\langle u1 \rangle$   $\langle o1 \rangle$ /\* и другие тэги для выделения крупных блоков текста \*/

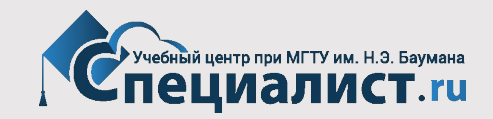

## **Особенности блочных**

- 1. Принудительный перенос строки до и после
- 2. Воспринимают ширину, высоту, внутренние и внешние отступы
- 3. Занимают всё доступное по ширине пространство
- 4. По высоте подстраиваются под содержимое

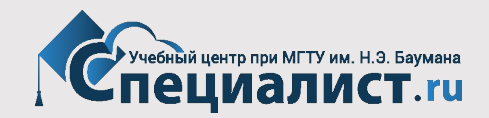

## **Особенности блочных**

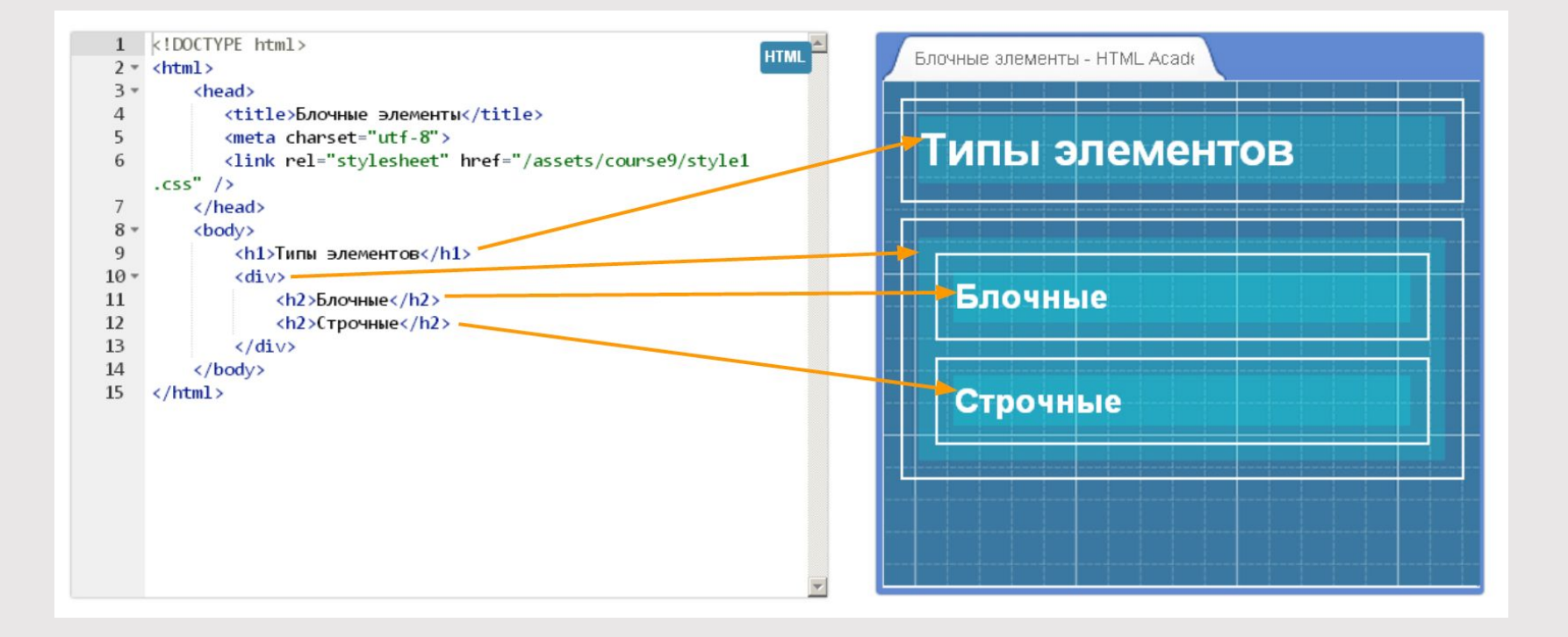

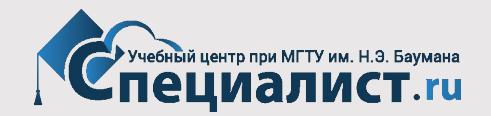

#### **Строчные элементы**

- Строчные элементы фрагменты текста
- Строчными по умолчанию являются:

#### <span>

#### <a> <strong> <em> <b> <i>

#### /\* и другие тэги для выделения небольших текстовых фраз \*/

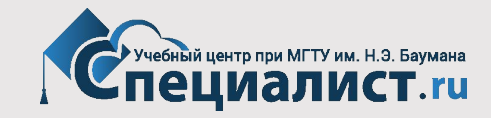

## **Особенности строчных**

- 1. Нет переносов строки до и после можно располагать в одной строке
- 2. Ширина и высота зависят только от содержания, задать размеры с помощью CSS нельзя
- 3. Воспринимают только горизонтальные отступы
- 4. Ведут себя как текст

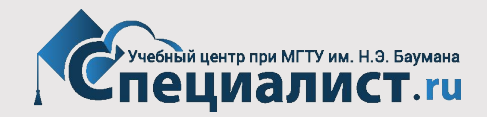

## **Особенности строчных**

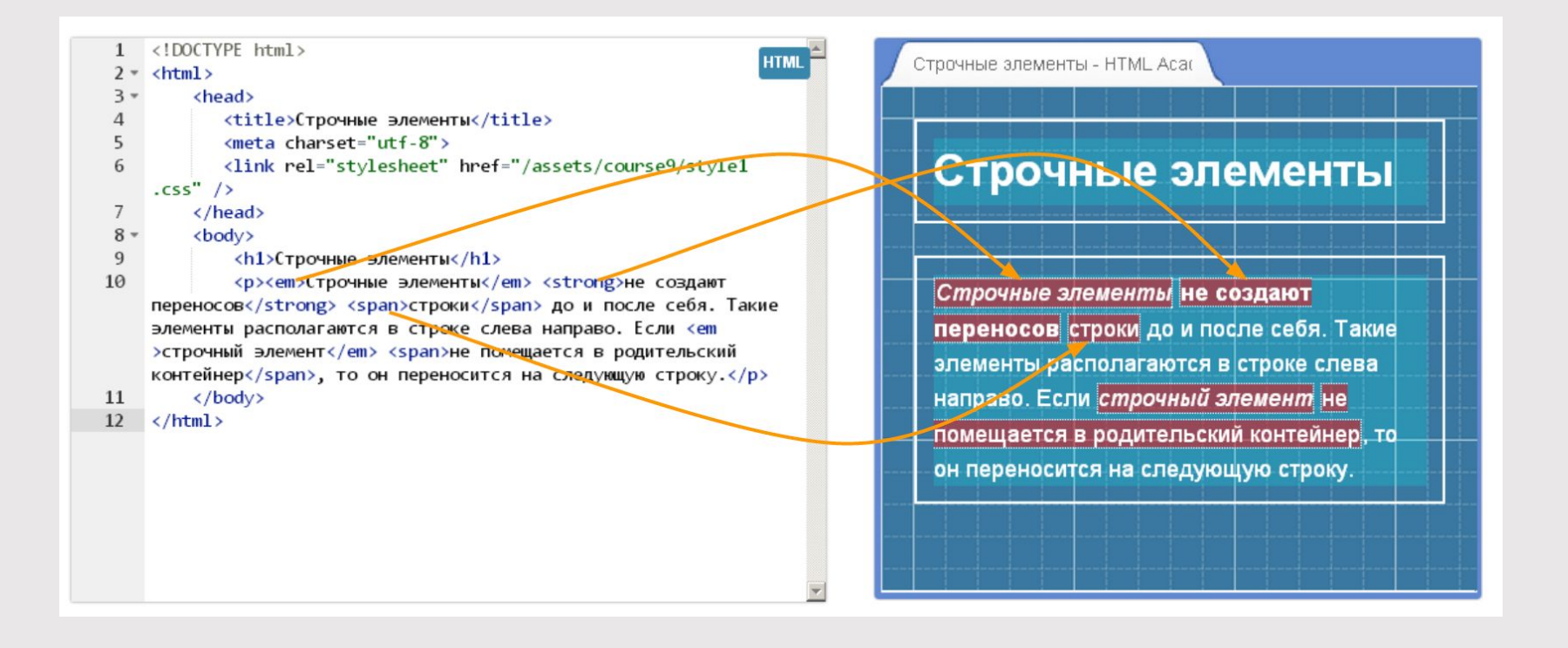

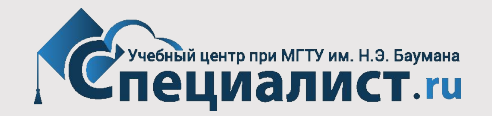

# **Теги для HTML текста**

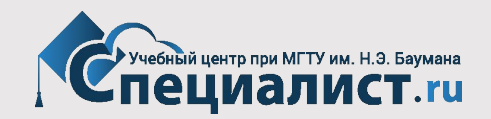

## **Теги заголовков (<h1>...<h6>)**

- **• <h1>**Заголовок первого уровня**</h1>**
- **• <h2>**Заголовок второго уровня**</h2>**
- **• <h3>**Заголовок третьего уровня**</h3>**
- **• <h4>**Заголовок четвертого уровня**</h4>**
- **• <h5>**Заголовок пятого уровня**</h5>**
- **• <h6>**Заголовок шестого уровня**</h6>**

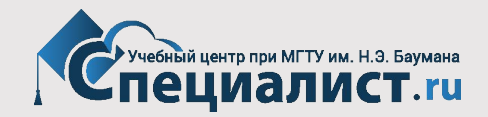

## **Теги заголовков (<h1>...<h6>)**

## Заголовок первого уровня

Заголовок второго уровня

Заголовок третьего уровня

Заголовок четвертого уровня

Заголовок пятого уровня

Заголовок шестого уровня

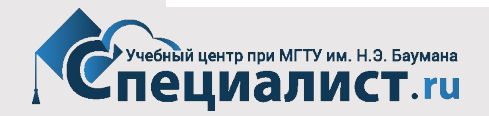

## **Теги для форматирования текста**

• Тег <b>

Задаёт полужирное начертания шрифта. Выделяет текст без акцента на его важность.

#### • Тег **<em>** Отображает шрифт курсивом, придавая тексту значимость.

#### • Тег **<i>**

Отображает шрифт курсивом.

#### • Тег <small>

Уменьшает размер шрифта на единицу по отношению к обычному тексту.

#### • Тег **<strong>**

Задаёт полужирное начертание шрифта, относится к тегам логической разметки, указывая браузеру на важность текста.

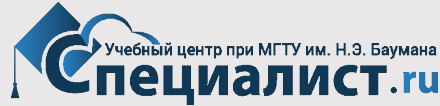

### **Теги для форматирования текста**

#### • Тег <sub>

Используется для создания нижних индексов. Сдвигает текст ниже уровня строки, уменьшая его размер.

#### • Тег <sup>

Используется для создания степеней. Сдвигает текст выше уровня строки, уменьшая его размер.

#### • Тег **<ins>**

Выделяет текст в новой версии документа, подчёркивая его. Для тега доступны следующие атрибуты: cite, datetime.

#### • Тег <del>

Перечёркивает текст. Используется для выделения текста, удаленного из документа. Для тега доступны следующие атрибуты: cite, datetime.

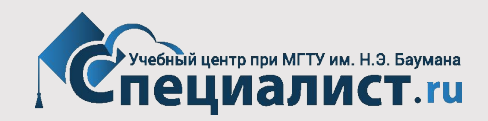

## **Теги для ввода «компьютерного» текста**

#### • Тег **<code>**

Служит для выделения фрагментов программного кода. Отображается моноширинным шрифтом.

#### • Тег **<kbd>**

Отмечает фрагмент как вводимый пользователем с клавиатуры. Отображается моноширинным шрифтом.

#### • Тег <samp>

Применяется для выделения результата, полученного в ходе выполнения программы. Отображается моноширинным шрифтом.

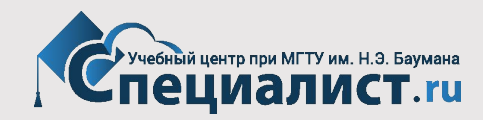

## **Теги для ввода «компьютерного» текста**

• Тег **<var>**

Выделяет имена переменных, отображая курсивом.

#### • Тег <pre>

Позволяет вывести текст на экран, сохранив изначальное форматирование. Пробелы и переносы строк при этом не удаляются.

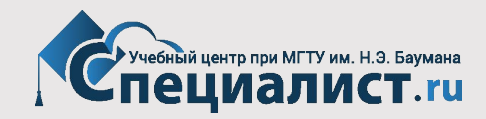

## **Теги для оформления цитат и определений**

#### • Тег **<abbr>**

Применяется для форматирования аббревиатур. Браузером обычно подчеркивается пунктирной линией. Расшифровка сокращения осуществляется с помощью атрибута title, она появляется при наведении курсора мыши на текст. Для тега доступны глобальные атрибуты.

#### • Тег **<bdo>**

Используется для замещения текущего направления текста, т.е. текст в теге отображается зеркально. Для тега доступен атрибут dir.

#### • Тег <blockquote>

Выделяет цитаты внутри документа, выделяя его отступами и переносами строк. Для тега доступен атрибут cite.

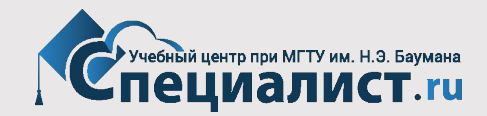

## **Теги для оформления цитат и определений**

#### • Тег <q>

Используется для выделения коротких цитат. Браузерами заключается в кавычки. Для тега доступен атрибут cite.

#### • Тег **<cite>**

Применяется для выделения цитат, названий произведений, сносок на другие документы. Для тега доступны глобальные атрибуты.

#### • Тег **<dfn>**

Позволяет выделить текст как определение. Несмотря на наличие специального тега, рекомендуется выделять текст силами CSS. Для тега доступен атрибут title.

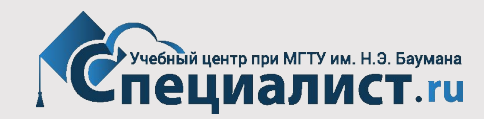

### **Абзацы, средства переноса текста**

#### • Тег **<p>**

Разбивает текст на отдельные абзацы, отделяя друг от друга пустой строкой. Браузер автоматически добавляет верхний и нижний отступ, равный 1em, при этом отступы соседних абзацев «схлопываются». Для тега доступны глобальные атрибуты.

#### • Тег **<br>**

Переносит текст на следующую строку, создавая разрыв строки. Для тега доступны глобальные атрибуты.

#### • Тег **<hr>**

Используется для разделения контента на веб-странице. Отображается в виде горизонтальной линии. Для тега доступны глобальные атрибуты.

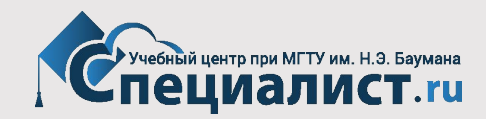

## **Справочник тэгов**

- https://webref.ru/html/
- https://developer.mozilla.org/en-US/docs/Web/HTML/Element
	- 100 семантических элементов

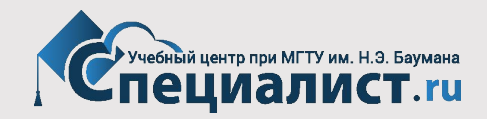

## **Практическое задание**

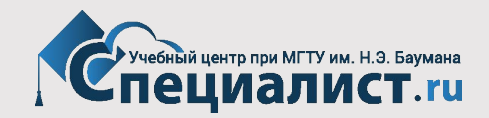

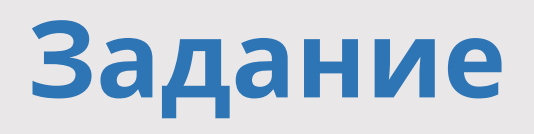

- Создать html-документ
- Добавить внутри страницы doctype, html, head, meta, title, body

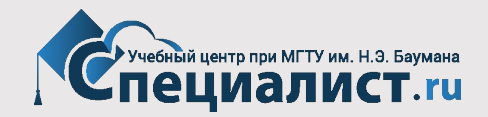

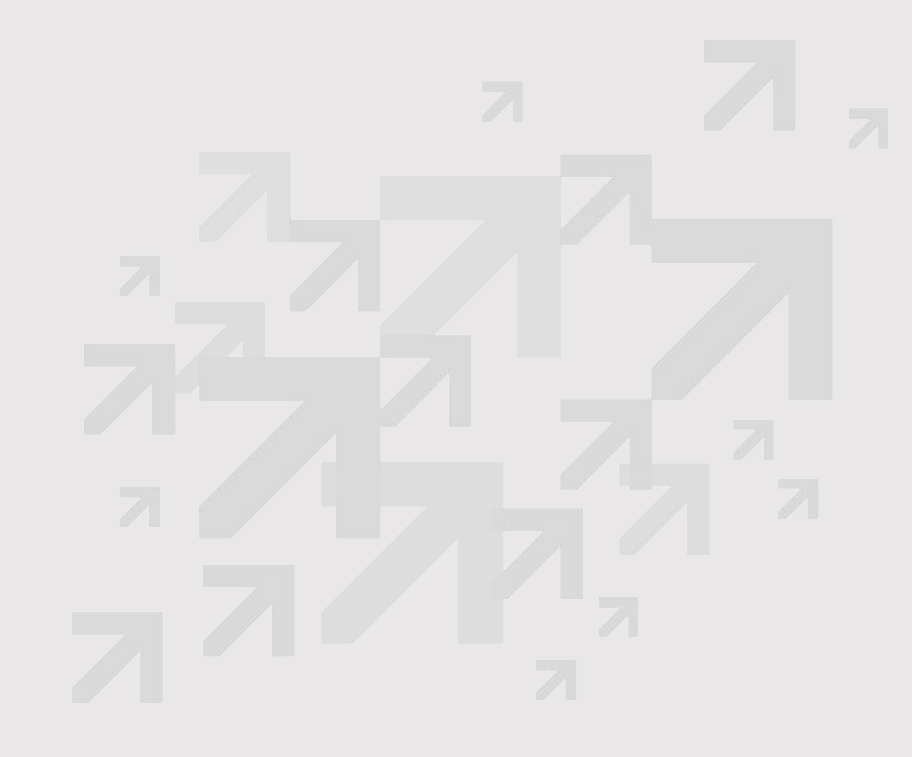

## Подведем итоги

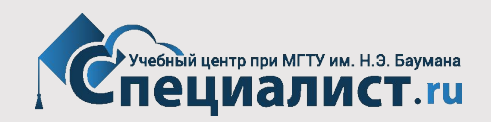

## Вопросы?

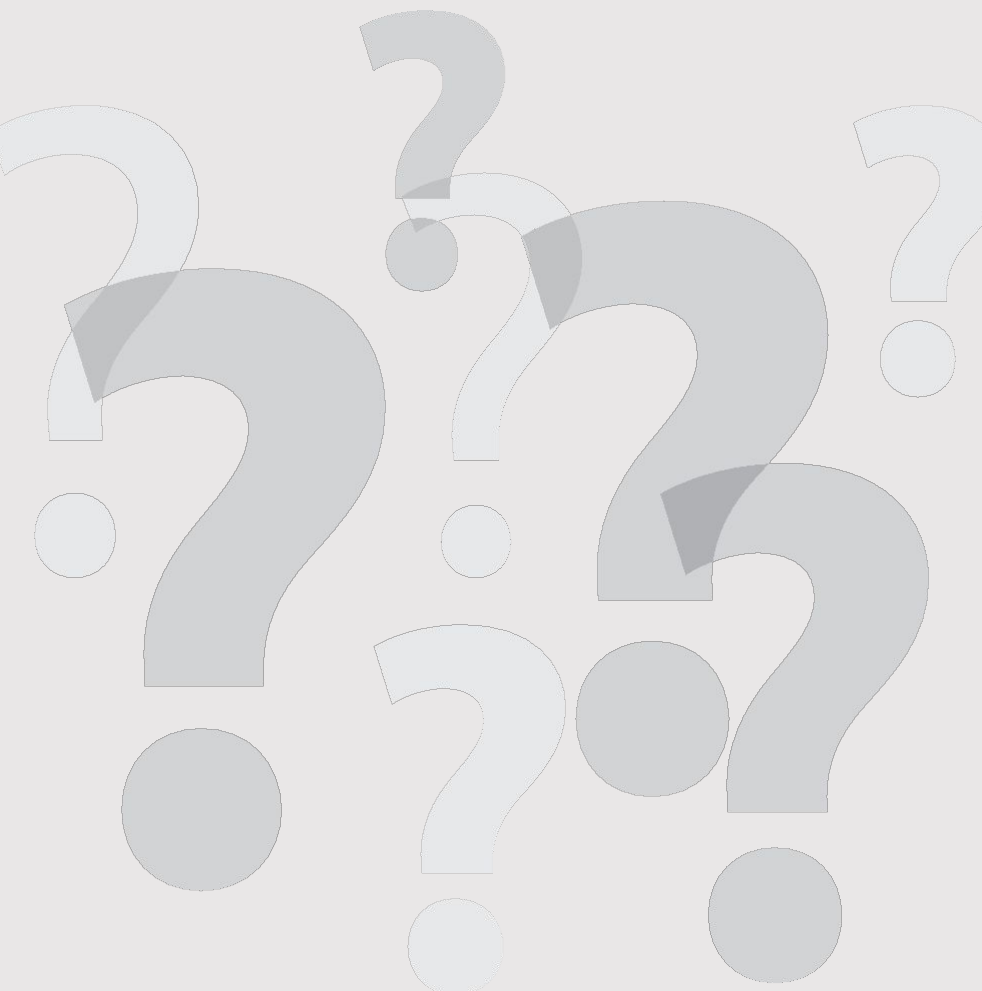

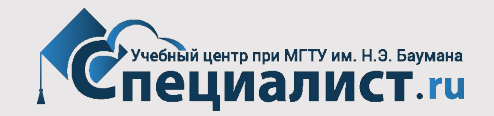

#### **Выбирайте Центр «Специалист» – крупнейший учебный центр России!**

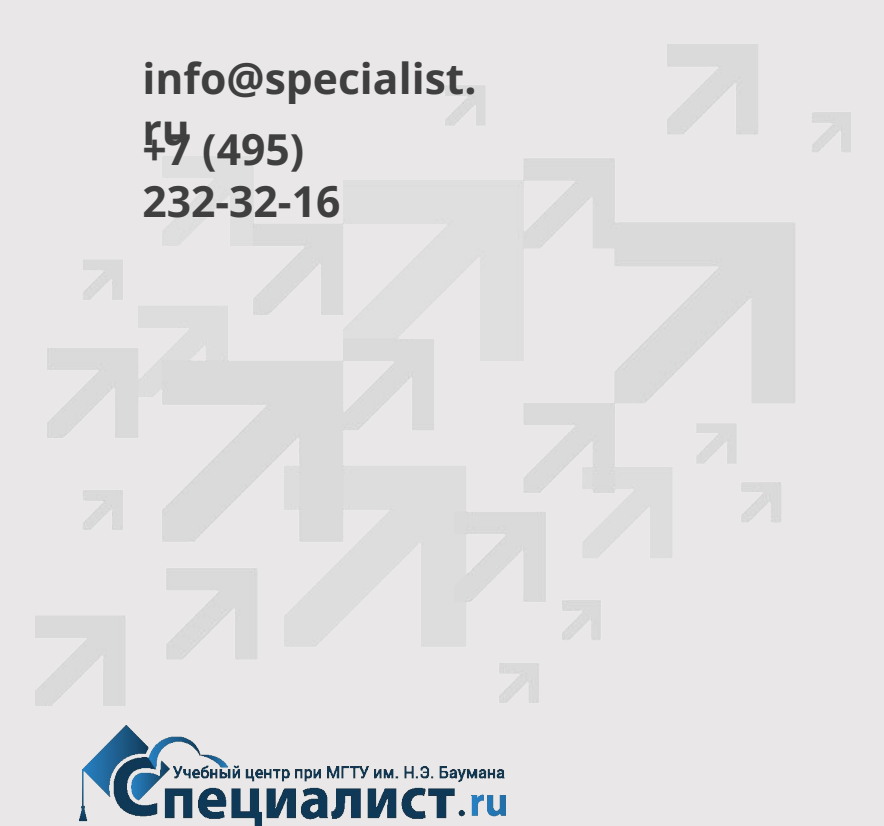